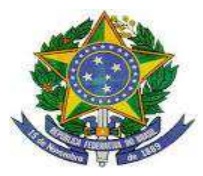

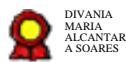

# **PODER JUDICIÁRIO JUSTIÇA DO TRABALHO TRIBUNAL REGIONAL DO TRABALHO DA 7ª REGIÃO TERMO DE REFERÊNCIA**

**1 – OBJETO:** Contratação de Suporte Técnico ao SIABI - Sistema de Automação de Bibliotecas, sistema padrão adotado em todas as Bibliotecas dos TRTs no Brasil, com direito as novas versões ,visando atender às necessidades do Setor de Biblioteca do TRT da 7ª Região, por um período de 12(doze) meses,renovável até o limite de 60 meses.

## **2 – ESPECIFICAÇÃO**

# **2.1 QUANTO A EXECUÇÃO DOS SERVIÇOS DE SUPORTE**

2.1.1 O atendimento se fará via telefone, wattsap, e-mail ou internet, para os serviços de esclarecimento de dúvidas e suporte à configuração do ambiente computacional do SIABI durante a vigência do contrato;

2.1.2 O serviço de suporte técnico deverá ser realizado no período de segunda a sexta-feira, no horário das 8h às 12h e das 14h às 15:30h ou até o horário que o Setor de Biblioteca funcionar que não ultrapasse às 17h;

2.1.3 O serviço de suporte técnico deve habilitar o cliente a fazer sugestões para alterações/melhoria no sistema, que podem ou não serem adotadas na próxima versão;

2.1.4 O prazo para o atendimento, após a abertura do chamado, será de, no máximo, 48(quarenta e oito) horas; salvo em situações de emergência, como pane no sistema, em que o atendimento deverá ser prestado no mesmo dia, dentro do horário de atendimento da empresa conforme disponibilidade da Secretaria de Tecnologia de Informação do Tribunal que irá promover as devidas permissões no ambiente;

2.1.5 Fornecer orientação técnica ao Bibliotecário do Setor de Biblioteca do TRT 7ª Região sobre a implementação de informações do AACR2 no formato MARC adotado pelo SIABI e aos demais servidores da biblioteca quanto as demais funcionalidades do sistema;

2.1.6 Fornecer orientação a Secretaria de Tecnologia de Informação do Tribunal sobre a melhor maneira de executar um RESTORE dos BACKUPS, na eventualidade de um sinistro com perda de Banco de Dados;

2.1.7 Implementações de eventuais alterações/melhorias que se fizerem necessárias, conforme as demandas do Tribunal;

2.1.8 Implantação de versões de atualização do SIABI, sempre que forem liberadas novas versões dos módulos existentes;

2.1.9 A Contratada não poderá, sob nenhum pretexto ou hipótese, subcontratar total ou parcialmente a execução do objeto do contrato;

**2.1.9.1** Para liberação do acesso remoto por parte deste Regional para empresa contratada, será utilizado o recurso via VPN, para utilização dessa ferramenta o técnico deverá solicitar o cadastro incluindo nome completo e CPF.

## **2.2 QUANTO AS NOVAS VERSÕES A SEREM FORNECIDAS**

2.2.1 Quanto as atualizações das versões, essas deverão ser fornecidas à Biblioteca do TRT 7ª Região, contendo, no mínimo, todas as especificações técnicas já existentes na versão mais recente do SIABI, mencionadas a seguir:

#### **2.2.1.1 Tecnologia utilizada e caraterísticas gerais:**

**2.2.1.1.1** Sistema de backup;

**2.2.1.1.2** Capacidade de identificar os responsáveis pelas alterações realizadas;

**2.2.1.1.3** Produto em língua portuguesa;

**2.2.1.1.4** Segurança na integridade dos registros;

**2.2.1.1.5** Níveis diferenciados de acesso ao sistema baseado em senhas;

**2.2.1.1.6** Acesso simultâneo de usuários à base de dados;

**2.2.1.1.7** Capacidade de armazenamento acima de 1 milhão de registros;

**2.2.1.1.8** Armazenamento e recuperação de documentos digitais;

**2.2.1.1.9** Leitura e impressão de códigos de barras;

**2.2.1.1.10** Compatibilidade com o ambiente Windows 2000, XP ou superior;

**2.2.1.1.11** Utilizar Banco de Dados Oracle ou SQL – Server 2000 ou superior;

**2.2.1.1.12** Uso de Biometria na autenticação dos empréstimos pelos usuários para futura utilização.

## **2.2.1.2. Padrões técnicos da Biblioteconomia**

2.2.1.2.1 Compatibilidade com o formato MARC, que é padrão internacional de catalogação em bibliotecas e centros de documentação. O sistema deverá permitir a criação de planilhas dinâmicas para catalogação, com definição dos campos, subcampos e valores padrões pelo próprio bibliotecário;

2.2.1.2.2 Compatibilidade com o Protocolo Z39.50 (Norma ISO 23950). O sistema deverá disponibilizar o uso do cliente Z39.50 de forma integrada ao aplicativo, para importação de registros no formato MARC, de modo que os registros sejam incorporados automaticamente no catálogo da biblioteca. A busca deve ser feita por título, autor e ISBN;

2.2.1.2.3 Compatibilidade com o padrão ISO – 2709 (formato internacional de intercâmbio de dados entre bibliotecas);

2.2.1.2.4 Compatibilidade com o AACR2 (Código de Catalogação Anglo Americano);

2.2.1.2.5 Capacidade de importação de dados de sistemas corporativos no formato de planilhas MARC diretamente na WEB;

2.2.1.2.4 Compatibilidade com a norma NBR – 6023 da ABNT;

2.2.1.2.5 Possuir ferramenta para construção de Thesaurus (lista de indexadores de assunto), que permita 3 (três) tipos de relacionamento entre os termos, que são: relação de equivalência, hierárquica e associativa.

## **2.2.1.3 Personalização**

2.2.1.3.1 Tela principal do sistema personalizada com a logomarca da instituição;

2.2.1.3.2 Possibilidade de customização do sistema com inclusão ou não de novos módulos sob demanda, dependendo das necessidades do cliente. Este tipo de alteração será cobrado, baseado no número de horas gastas e no valor/hora de Consultoria.

## **2.2.1.4 Ergonomia**

2.2.1.4.1 Interface gráfica amigável;

## **2.2.1.5 Processamento técnico do material**

2.2.1.5.1 Cadastramento de campos MARC;

2.2.1.5.2 Cadastramento de Modelos de Planilhas para catalogação;

2.2.1.5.3 Catalogação diretamente no formato MARC com telas especiais de ajuda para LIDER, autor, assuntos, local de publicação, editoras e entradas secundárias;

2.2.1.5.4 Help online do formato MARC;

2.2.1.5.5 Construção de cabeçalhos de assuntos;

2.2.1.5.6 Construção de Base de Autores com possibilidade de inclusão de remissivas VER e remissivas VER TAMBÉM, datas associadas, fotografia e notas gerais;

2.2.1.5.7 Visualização da Base de Autores no formato MARC;

2.2.1.5.8 Construção de listas de Editoras/Fornecedores;

2.2.1.5.9 Inclusão, alteração e exclusão de termos no Thesaurus com indicação de relacionamento;

2.2.1.5.10 Controle dos termos autorizados e não autorizados no nome da catalogação, baseado no Thesaurus;

2.2.1.5.11 Consultas interativas às listas de autores, assuntos e editoras durante a catalogação;

2.2.1.5.12 Definição de novos exemplares para registros idênticos;

2.2.1.5.13 Possibilidade de duplicação de registros de títulos para caso de novas edições;

2.2.1.5.14 Acesso à Tabela de Autores Cutter-Sanborn diretamente pelo sistema;

2.2.1.5.15 Possibilidade de cadastramen**to** de itens da Tabela de Assuntos da CDU – Classificação Decimal Universal – para consulta e seleção durante a catalogação;

2.2.1.5.16 Possuir a Tabela de Direito da Dóris Monteiro de Carvalho (padrão brasileiro) incorporada ao sistema;

2.2.1.5.17 Aproveitamento de títulos cadastrados por outra setorial diretamente no sistema apenas com indicação dos dados do exemplar;

2.2.1.5.18 Possibilidade de inclusão de vários exemplares em uma única operação, com indicação de localização, preço, empenho, número da nota, número do processo e forma de aquisição;

2.2.1.5.19 Indicação de notas para circulação de cada exemplar com opção de visualização na hora do empréstimo ou da devolução;

2.2.1.5.20 Indicação de notas de descrição para cada exemplar;

2.2.1.5.21 Possibilidade de indicar para cada exemplar o fornecedor, o número do processo, o número do empenho, o número do pedido e nota fiscal;

2.2.1.5.22 Cadastramento de materiais especiais;

2.2.1.5.23 Indexação de Capítulos de publicações avulsas com geração automática do campo 773 do MARC;

2.2.1.5.24 Geração automática do número de tombo;

2.2.1.5.25 Geração de etiquetas de lombada e bolso;

2.2.1.5.26 Geração de etiquetas de código de barras;

2.2.1.5.27 Capacidade de identificar os responsáveis pelas alterações realizadas;

2.2.1.5.28 Permitir catalogação de doutrina, legislação e jurisprudência;

2.2.1.5.29 Apresentação das normas em estrutura de árvore hierárquica: órgão / unidade gestora / tipo de ato normativo;

2.2.1.5.30 Emissão de Boletim de Legislação;

2.2.1.5.31 Possibilidade de inclusão de catálogos públicos no formato MARC-21 pelo próprio bibliotecário, para serem acessados pelo sistema;

2.2.1.5.32 Possibilitar a importação de registros no formato MARC-21 diretamente da WEB;

2.2.1.5.33 Permitir a leitura de registros no formato ISO-2709;

2.2.1.5.34 Visualização do registro bibliográfico em forma de ficha catalográfica no padrão AACR2;

2.2.1.5.35 Visualização e impressão dos relatórios em forma de referência bibliográfica, segundo as normas técnicas da ABNT;

- 2.2.1.5.36 Possibilidade de exportar os registros no formato XML;
- 2.2.1.5.37 Pesquisa dos registros por:
- 2.2.1.5.37.1 Data de catalogação;
- 2.2.1.5.37.2 Catalogador;
- 2.2.1.5.37.3 Códigos de disciplinas associados aos títulos;
- 2.2.1.5.37.4 Códigos de área de conhecimento associadas aos títulos;
- 2.2.1.5.37.5 Coleções especiais;
- 2.2.1.5.37.6 Biblioteca setorial;
- 2.2.1.5.38 Tipo de material;
- 2.2.1.5.39 Ordenamento do resultado das pesquisas por título, autor e topográfico;

2.2.1.5.40 Relatórios de processamento técnico de posição do acervo segundo:

- 2.2.1.5.40.1 Data de catalogação;
- 2.2.1.5.40.2 Disciplinas associadas;
- 2.2.1.5.40.3 Áreas de conhecimento;
- 2.2.1.5.40.4 Catalogador.

2.2.1.5.41 Gráficos de pizza da base bibliográfica e administrativa, com posição dos exemplares por tipo e situação;

2.2.1.5.42 Gerador de relatório com definição dos campos pelo próprio bibliotecário na hora de impressão, filtrando por data de catalogação, biblioteca e catalogador;

2.2.1.5.43 Controle de periódicos com emissão de ficha kardex;

2.2.1.5.44 Visualização da capa e sumário dos exemplares a partir da ficha kardex;

2.2.1.5.45 Possibilidade de filtrar as coleções por ano, mês ou fascículo;

2.2.1.5.46 Indexação de arquivos de periódicos com geração automática do campo 773 do MARC;

2.2.1.5.47 Totais de artigos indexados por fascículo;

2.2.1.5.48 Controle de encadernação de fascículo com geração de auditoria;

2.2.1.5.49 Associação da capa e sumário para cada fascículo;

2.2.1.5.50 Posição dos periódicos por área de conhecimento, com visualização em gráfico de pizza;

2.2.1.5.51 Consulta da base por área de conhecimento, podendo apresentar por coleção geral, coleções avulsas ou periódicos nacionais e internacionais, com definição do período de aquisição;

2.2.1.5.52 Possibilidade de agrupar por área, tipo material, tipo de material mais área e classificação;

2.2.1.5.53 Correspondência entre as faixas de CDU ou CDD com os códigos das áreas de conhecimento;

2.2.1.5.54 Possibilidade de visualizar o total e os títulos associados.

#### **2.2.1.6 Circulação de materiais**

2.2.1.6.1 Controle integrado do processo de empréstimo;

2.2.1.6.2 Controle de usuários com dados de função, lotação, ramal, telefone, e-mail;

2.2.1.6.3 Histórico de todas as transações do usuário;

2.2.1.6.4 Auditorias de multas e suspensões;

2.2.1.6.5 Controle do credenciamento do usuário por biblioteca setorial;

2.2.1.6.6 Cadastro único de usuários com possibilidade de fazer empréstimos em outra setorial utilizando a mesma matricula e senha;

2.2.1.6.7 Observação para alerta e observação de ocorrências disciplinares;

2.2.1.6.8 Cadastro da foto do usuário;

2.2.1.6.9 Categorização de empréstimo em normal, especial e fotocópias;

2.2.1.6.10 Controle de devoluções com emissão de recibo;

2.2.1.6.11 Controle de categorias ou perfis de usuários;

2.2.1.6.12 Definição automática de prazos e condições de empréstimo, de acordo com a categoria do usuário e do documento;

2.2.1.6.13 Possibilidade de alterar a data de devolução do empréstimo para casos especiais;

2.2.1.6.14 Definição de parâmetros para a reserva de livros;

2.2.1.6.15 Aplicação automática de suspensão ou bloqueio de empréstimo;

2.2.1.6.16 Possibilidade de pesquisar o status do documento (disponível, emprestado, reservado etc.);

2.2.1.6.17 Realização de reserva através da internet;

2.2.1.6.18 Realização de reserva através de terminal do usuário na biblioteca;

2.2.1.6.19 Pagamento e dispensa de multas com emissão de recibo e relatório de fechamento de caixa;

2.2.1.6.20 Dispensa parcial e total de suspensão, com indicação do motivo e auditoria;

2.2.1.6.21 Controle de feriados;

2.2.1.6.22 Leitura e impressão de códigos de barras;

2.2.1.6.23 Capacidade de importar dados dos usuários através do cadastro do Sistema de Recursos Humanos;

2.2.1.6.24 Controle de reservas com envio automático de e-mail para o primeiro usuário da fila de reserva;

2.2.1.6.25 Possibilidade de realização de empréstimo via malote, com i usuário solicitando na interface web o material desejado;

- 2.2.1.6.26 Controle de histórico de malotes enviados;
- 2.2.1.6.27 Envio de e-mail automático para usuários do malote;
- 2.2.1.6.28 Gráfico de barras do crescimento da base de usuários por mês;
- 2.2.1.6.29 Emissão de carteira de usuário com código de barras;

# **2.2.1.7 Estatística de circulação por:**

- 2.2.1.7.1 Período de datas;
- 2.2.1.7.2 Turno;
- 2.2.1.7.3 Dia, dia e turno;
- 2.2.1.7.4 Operador
- 2.2.1.6.5 Usuário com mais empréstimo
- 2.2.1.7.6 Títulos mais emprestados.

# **2.2.1.8 Interface Web**

2.2.1.8.1 Disponibilizar interface web para acessos a consultas ao banco de dados do sistema;

# **2.2.1.9 Área do Usuário**

- 2.2.1.9.1 Acesso via login e senha;
- 2.2.1.9.2 Posição dos empréstimos atuais com opção de renovação on line;
- 2.2.1.9.3 Histórico das reservas do usuário;
- 2.2.1.9.4 Listagem das solicitações de empréstimos via maolte;
- 2.2.1.9.5 Histórico de todas as transações do usuário;

2.2.1.9.6 Definição dos assuntos de interesse pelo próprio usuário para o DSI- Disseminação Seletiva da Informação. Sempre que cadastrado material com assuntos de interesse do usuário o sistema emite alerta por e-mail para o mesmo;

## **2.2.1.10 Catálogo online**

2.2.1.10.1 Composto por interface de busca rápida permitindo a pesquisa simultânea em vários campos tais como título, autor, ano de publicação, editora, número de chamada, assuntos, etc.

2.2.1.10.2 Possibilidade de filtro por ano inicial e final, idioma, uso de palavras adjacentes ou não e opção de ordenação. O operador deve ter a opção de selecionar o tipo de material e a biblioteca setorial onde deseja realizar as buscas;

Interface de busca avançada com a possibilidade de uso de operadores booleanos;

- 2.2.1.10.3 Pesquisa por campos específicos da base:
- 2.2.1.10.3.1 Autor principal e secundário;
- 2.2.1.10.3.2 Título;
- 2.2.1.10.3.3 Assuntos;
- 2.2.1.10.3.4 Série;
- 2.2.1.10.3.5 Editora;
- 2.2.1.10.3.6 Data da publicação;
- 2.2.1.10.3.7 Local de publicação;
- 2.2.1.10.3.8 ISBN;
- 2.2.1.10.3.9 Número de chamada;
- 2.2.1.10.3.10 Resumos;
- 2.2.1.10.3.11 Notas de conteúdo.
- 2.2.1.10.4 Pesquisa de legislação e jurisprudência;

2.2.1.10.5 Catálogo de autor com pesquisa de remissivas, que apresente todos os títulos relacionados a cada autor, com fotografia, notas gerais, datas associadas e remissivas;

2.2.1.10.6 Catálogo de assuntos, com pesquisa ao vocabulário controlado da biblioteca, relacionando os títulos associados;

2.2.1.10.7 Opção de matrícula online dos usuários;

2.2.1.10.8 Visualização do resultado das buscas no formato de referência da ABNT;

2.2.1.10.9 Possibilidade de seleção de registros para salvar ou enviar por e-mail;

2.2.1.10.10 Possibilidade de refinar uma pesquisa com inclusão de novos filtros;

2.2.1.10.11 Detalhamento do registro em formato de ficha padrão;

2.2.1.10.12 Possibilidade de solicitação de empréstimos via malote para materiais disponíveis, dependendo do perfil de cada usuário;

2.2.1.10.13 Detalhamento de analíticas, que são os artigos de periódicos e capítulos de livros com link para o documento fonte;

2.2.1.10.14 Detalhamento dos títulos de periódicos e divisão da coleção por ano com indicação do total de fascículos associados;

2.2.1.10.15 Link para detalhamento da coleção com indicação de código de barras, situação, localização, número, volume, data na publicação, etc.

#### **2.2.1.11 Página institucional**

2.2.1.11.1 O software deverá possuir mecanismos que possibilitem ao próprio bibliotecário construir a página institucional da sua biblioteca totalmente integrada ao catálogo online, com informações históricas, dados gerais sobre o acervo, serviços oferecidos, horário de funcionamento, endereço, fotografias, inclusão de links e dados da equipe. Além disso, deve possibilitar a criação de páginas dinâmicas para indicação de links pela biblioteca, com indicação de título, URL e descrição do link para o usuário.

2.2.1.11.2 Destaques do Acervo o sistema deverá permitir ao bibliotecário informar quais são os destaques do acervo, de acordo com o formato de referência da ABNT, com visualização das capas de publicações avulsas ou periódicas , além de links para detalhamento dos exemplares disponíveis.

2.2.1.11.3 Publicação de notícias

2.2.1.11.3.1 O sistema deverá permitir a publicação de notícias/eventos relacionados à instituição, com imagem destaque e visualização de galerias de fotos. O histórico das notícias publicadas deverá ser mantido pelo sistema, a fim de preservar a memória da biblioteca.

2.2.1.11.4 Processo de Seleção e Aquisição

2.2.1.11.4.1 Controle de pedidos a fornecedores indicando a condição de pagamento, transportadora, comprador, observação, data de emissão, data de entrega e número do pedido no fornecedor; indicação de cada item relacionado no pedido, que pode ser recuperado do catálogo da instituição ou da lista de sugestões dos usuários; fechamento e impressão do pedido; consulta dos pedidos pendentes;

2.2.1.11.4.2 Controle de listas de sugestões;

2.2.1.11.4.3 Elaboração de lista de duplicatas;

2.2.1.11.4.4 Elaboração de lista de obras a serem adquiridas;

2.2.1.11.4.5 Estatística mensal e acumulada de documentos recebidos;

2.2.1.11.4.6 Identificação do usuário que sugeriu o título para aquisição;

2.2.1.11.4.7 Controle de assinatura de periódicos: início, vencimento, renovação;

2.2.1.11.4.8 Identificação da modalidade de aquisição (doação, compra, permuta, depósito legal);

2.2.1.11.4.9 Cadastro de entidades com as quais a instituições mantém intercâmbio de publicações; possibilidade de descrição de cada entidade em até quatro níveis: instituição/ departamento/ divisão/ setor; controle dos dados cadastrais dos fornecedores ( endereço, email e dados bancários);

2.2.1.11.4.10 Acesso à página do fornecedor/ entidade diretamente no sistema;

2.2.1.11.4.11 Emissão de e-mail de cobrança, reclamações e agradecimento de doações;

2.2.1.11.4.12 Histórico de e-mails enviados;

2.2.1.11.4.13 Posição da base de entidades por catalogador e tipo de entidade com emissão de gráfico de pizza;

2.2.1.11.4.14 Consulta das assinaturas relacionadas a a cada fornecedor;

2.2.1.11.4.15 Consulta de doações por período;

2.2.1.11.4.16 Controle de entradas de notas fiscais; identificação de dados do processo de aquisição (membro de processo, número de empenho, preço, número da nota fiscal ou fatura);

2.2.1.11.4.17 Recuperação dos itens dos pedidos realizados ou a partir do catálogo de instituição ou digitação direta no campo determinado;

2.2.1.11.4.18 Controle de descarte com auditoria;

2.2.1.11.4.19 Estatística de crescimento do acervo por mês, com consulta analítica e visualização de gráfico de barras.

## 2.2.1.12 **Estatística web**

- 2.2.1.12.1 Estatística de serviços online;
- 2.2.1.12.2 Renovações online por dia/mês;
- 2.2.1.12.3 Reservas online atendidas por dia/mês;
- 2.2.1.12.4 Matriculas online por dia/mês;
- 2.2.1.12.5 Empréstimo via malote por dia/mês
- 2.2.1.12.6 Histórico de empréstimos via malote.

## **2.2.1.13 Pesquisas realizadas**

- 2.2.1.13.1 Totais de pesquisas por dia/mês com indicação do total de registros recuperados;
- 2.2.1.13.2 Palavras mais pesquisadas na interface em ordem alfabética e por quantitativo;
- 2.2.1.13.3 Total de pesquisas por categoria de usuários;
- 2.2.1.13.4 Percentual de pesquisa por usuários logados e usuários anônimos;
- 2.2.1.13.5 Pesquisa setorial.

# **2.2.1.14 Administração do sistema**

2.2.1.14.2 Visualização do quadro geral de horários disponíveis;

2.2.1.14.3 Legenda com status de cada computador: livre, agendado, estação utilizada no horário ou em manutenção.

# **2.2.1.15 Módulo centralizado de auditoria do sistema**

2.2.1.15.1 Últimos títulos cadastrados, alterados ou excluídos na base com data inicial e final de catalogação;

2.2.1.15.2 Últimos exemplares cadastrados ou alterados na base por data inicial e final;

2.2.1.15.3 Auditoria das correções em lote realizadas pelo sistema no nome do autor, assunto, locais de publicação e editoras, com indicação conteúdo atual e anterior para cada campo;

2.2.1.15.4 Auditoria de todas as transações de circulação por data inicial e final, com filtro para visualizar a\penas os empréstimos e renovações, ou apenas a devolução. O sistema deve permitir também o filtro por biblioteca, registro bibliográfico, operador e matricu7la do usuário.

#### **2.2.1.16 Funções Avançadas**

2.2.1.16.1 Funções especiais apenas habilitadas para operadores com perfil de administrador do sistema, com possibilidade para realizar diversas alterações na base, com apenas alguns comandos:

2.2.1.16.1.1 Padronização do nome das editoras;

2.2.1.16.1.2 Padronização dos locais de publicação;

2.2.1.16.1.3 Correção dos assuntos;

2.2.1.16.1.4 Transferência de exemplares entre títulos;

2.2.1.16.1.5 Correção no nome dos autores;

**3 – FUNDAMENTAÇÃO DA CONTRATAÇÃO:** Da necessidade da contratação:

A contratação do serviço de Suporte Técnico junto a WJ Serviços de Informática LTDA, detentora dos direitos autorais e do código-fonte do Software de Automação de Bibliotecas – SIABI, visa assegurar a continuidade dos serviços de manutenção do sistema que gerencia, eletronicamente, o acervo e a maior grande das rotinas de trabalho do Setor de Biblioteca do TRT 7ª Região. Trata-se, portanto, de um de serviço essencial visto que a Biblioteca está automatizada e depende do sistema para plena realização das suas atividades.

O SIABI - Sistema de Automação de Bibliotecas é o sistema padrão de gerenciamento de acervo adotado por todas as Bibliotecas dos TRTs no Brasil. Por essa razão, foi criada uma forma de consulta unificada, na qual a Biblioteca do TRT 7ª Região está integrada a um catálogo coletivo, disponível no endereço eletrônico <http://portalsiabi.com.br/w\_pesquisa\_avancada.php.>, que permite a consulta da Base Bibliográfica abrangendo o acervo de todos os Regionais.

Os Bibliotecários dos Tribunais do Trabalho reunidos em Encontros anuais, sendo o último a XV edição, criaram a REDIJT – Rede de Documentação e Informação da Justiça do Trabalho, formada por representantes das áreas de documentação e informação de todos os Tribunais Regionais do Trabalho, com a competência de coordenar as ações decorrentes da necessidade de padronização nesse sistema, bem como os procedimentos a serem adotados nas Unidades de Bibliotecas dessa Rede.

Além das necessidades elencadas acima, a importância de manter o SIABI adquire amparo por ele atender aos padrões nacionais e internacionais da Biblioteconomia quais sejam: MARC-21, ISO-2709, AACR2, NBR-6023 e o protocolo Z39.50, que possibilitam o intercâmbio de dados, aplicando os recursos tecnológicos avançados que são em geral utilizado nas modernas bibliotecas, e que está em uso, aqui dentro do TRT 7ª Região há mais de treze anos. Além disso, dispõe de serviços diferenciados que atende até as unidades fora da Sede como por exemplo: Malote Digital, renovação de empréstimo remotamente, autoriza os usuários lotados no Fórum e Varas do Interior solicitar os empréstimos via página eletrônica do SIABI -interface WEB, gerencia todo o envio do malote, dentre outras funcionalidades.

Atualmente o Tribunal utiliza cinco Licenças do SIABI instaladas nas seguintes unidades: quatro estações de trabalho no Setor de Biblioteca e uma estação cedida ao Setor de Memorial, enquanto este adquire um sistema específico para acervo museológico.

A contratação da Empresa tem amparo legal no art. 25, *caput*, da Lei nº 8.666/93, de 21 de junho de 1993, em razão da empresa ser detentora dos direitos autorais e do código-fonte do sistema bem como ter a exclusividade na comercialização do mesmo. O valor encontra-se compatível com o mercado sendo, como fomos um dos primeiro a adquirir a ferramenta ainda pegamos o preço antigo somado ao desconto que este Regional solicitou, em razão do corte orçamentário, no exercício anterior nosso valor é bem abaixo do preço de mercado. Pelo exposto acima, justifica-se a contratação do serviço em questão para garantir o suporte técnico, incluindo as atualizações de versões, com vistas a oferecer serviços com excelência, atitude exigida pelo CNJ e CSJT.

#### **4 – MÉTODOS E ESTRATÉGIAS DE SUPRIMENTO:**

**4.1 DA PROPOSTA DE PREÇOS:** No preço apresentado deverão estar inclusas todas as despesas, bem como todos os tributos, fretes, seguros e demais encargos necessários à completa execução do objeto deste Termo de Referência.

**4.2. PRAZO DE ENTREGA:** Após o recebimento da nota de empenho, os serviços de suporte técnico devem estar aptos ao atendimento em até 2(dois) dias úteis, contados a partir da confirmação de recebimento da nota de empenho.

#### **4.3. LOCAL, HORÁRIO E DIAS DA ENTREGA DOS SERVIÇOS:**

Os serviços serão prestados por meio de e-mail, telefone, vpn, de segunda a sexta-feira no horário de 7:30h às 15:30h.

**4.4 DA HABILITAÇÃO:** Para fins de habilitação ao presente processo de contratação direta, o interessado terá de satisfazer os requisitos relativos a:

a) habilitação jurídica;

b) regularidade fiscal e trabalhista;

c) cumprimento do disposto no inciso XXXIII do art. 7º da Constituição Federal e na Lei nº 9.854/99;

d) declaração de não incursão na vedação constante do inciso III do art. 9º da Lei nº 8.666/93 e nem nas hipóteses vedadas pela Resolução CNJ nº 7/2005, alterada pela Res. CNJ nº 9/2005;

**4.4.1** Os documentos relativos à habilitação jurídica são:

a) registro comercial, no caso de empresa individual;

b) ato constitutivo, estatuto ou contrato social em vigor, devidamente registrado, em se tratando de sociedades comerciais e, no caso de sociedades por ações, acompanhado de documentos de eleição de seus administradores, contendo a identificação do signatário da proposta, como apto a contrair deveres em nome da empresa, acompanhado de identidade e CPF;

c) inscrição do ato constitutivo, no caso de sociedades civis, acompanhado de prova de diretoria em exercício;

d) decreto de autorização, em se tratando de empresa ou sociedade estrangeira em funcionamento no país e ato de registro ou autorização para funcionamento expedido pelo órgão competente, quando a atividade assim o exigir;

**4.4.2** Os documentos relativos à Regularidade Fiscal e Trabalhista são:

a) prova de regularidade relativa à Fazenda Federal (Tributos e Contribuições Federais e Dívida Ativa da União);

b) prova de regularidade relativa à Seguridade Social (INSS) e ao Fundo de Garantia do Tempo de Serviço (FGTS);

c) Prova de inexistência de débitos inadimplidos perante a Justiça do Trabalho, mediante a apresentação da Certidão negativa de Débitos Trabalhistas (CNDT);

d) Prova de inexistência de débitos Estaduais e municipais.

**4.4.3** O cumprimento do disposto nas alíneas "c" e "d" do item 4.4, dar-se-á mediante Declarações do interessado, conforme modelos constantes nos anexos I e II deste Termo de Referência.

#### **5 – CRITÉRIO DE ACEITAÇÃO DO OBJETO: Os serviços serão recebidos:**

a) Provisoriamente, pelo fiscal que acompanhou a execução do contrato, com base no que foi observado ao longo do acompanhamento e fiscalização, em até 3 (três) dias a contar do recebimento da nota fiscal;

b) Definitivamente, pelo gestor da contratação, em até 3 (três) dias a contar do recebimento provisório, com base na verificação do trabalho feito pelo fiscal e na verificação de todos os outros aspectos do contrato que não a execução do objeto propriamente dita.

#### **6 – DAS OBRIGAÇÕES DA CONTRATADA**

6.1 Designar formalmente, mediante comunicação escrita, preposto para representar a contratada;

6.2 Não possuir em seu quadro de pessoal: sócios, cônjuge, companheiro ou parente em linha reta ou colateral até o terceiro grau, ou por afinidade, inclusive, de membros ou juízes vinculados, ou servidor investido em cargo de direção e de assessoramento, vinculados ao TRT7ª, nos termos da Resolução nº 07/2005 do Conselho Nacional de Justiça – CNJ.

6.3 iniciar a prestação do suporte a partir da assinatura do contrato;

6.4 as informações contidas no atual sistema da Biblioteca são de propriedade do TRT 7ª Região e a empresa fornecedora deverá garantir total sigilo destas informações, respeitando todos os direitos de propriedade intelectual;

6.5 manter a mais absoluta confidencialidade quanto aos dados e informações a que tiver acesso em decorrência da execução do serviço contratado;

6.6 dispor de profissionais e equipamentos necessários à perfeita execução do serviço contratado;

6.7 apresentar ao Tribunal, quando for o caso, a relação nominal dos empregados que adentrarão o órgão para a execução do serviço, os quais devem estar devidamente identificados por meio de crachá;

6.8 corrigir, às suas expensas, no total ou em parte, os serviços efetuados em que se verificarem vícios, defeitos ou incorreções resultantes da execução ou dos materiais empregados, a critério da administração;

6.9 assumir integral responsabilidade pela boa execução e eficiência dos serviços que efetuar, bem como pelos danos decorrentes da realização dos mesmos;

6.10 comunicar, por escrito, imediatamente, ao fiscal do contrato, qualquer motivo que impossibilite o cumprimento da execução do serviço contratado;

6.11 Obedecer às normas técnicas, de saúde, de higiene e de segurança do trabalho, de acordo com as normas do MTE;

6.12 Fornecer aos empregados os equipamentos de segurança que se fizerem necessários, para a execução de serviços e fiscalizar o uso, em especial pelo que consta da Norma Regulamentadora nº 6 do MTE;

6.13 Elaborar e implementar Programa de Prevenção de Riscos Ambientais (PPRA), de acordo com as Normas Regulamentadoras do MTE;

6.14 Elaborar e implementar Programa de Controle Médico de Saúde Ocupacional (PCMSO), com o objetivo de promoção e preservação da saúde dos trabalhadores, de acordo com as Normas Regulamentadoras do MTE;

6.15 Assegurar, durante a vigência do contrato, capacitação a todos os trabalhadores em saúde e segurança no trabalho, dentro da jornada de trabalho, com carga horária mínima de 2 (duas) horas mensais, conforme a Resolução CSJT nº 98 de 20 de abril de 2012;

6.16 Assegurar, durante a vigência do contrato, a capacitação dos trabalhadores quanto às práticas definidas na política de responsabilidade socioambiental do órgão;

6.17 arcar com os encargos trabalhistas, previdenciários, fiscais, comerciais e resultantes de acidentes de trabalho ocorridos em virtude da execução dos serviços oriundos deste Contrato.

6.18 emitir mensalmente Nota Fiscal, correspondente aos serviços de manutenção, alterações ou novas versões, de acordo com valor estabelecido no contrato;

6.19 não transferir a terceiro, por qualquer forma, nem mesmo parcialmente, os serviços, nem subcontratar a prestação a que está obrigada;

6.20 Responder, integralmente, por perdas e danos que vier a causar ao Tribunal ou a terceiros em razão de ação ou omissão, dolosa ou culposa, sua ou dos seus prepostos, independentemente de outras cominações contratuais ou legais a que estiver sujeita.

6.21 Manter, durante a execução do contrato, as condições de habilitação e qualificação exigidas para a contratação.

6.22 Aceitar os acréscimos ou supressões que julgados necessários pelo Contratante, nos limites estabelecidos na Lei 8.666/93.

#### **7 - OBRIGAÇÕES DO CONTRATANTE: A Contratante obriga-se a:**

**7.1** Receber provisoriamente o objeto;

**7.2** Verificar minuciosamente, no prazo fixado, a conformidade das dos serviços prestados recebidas, provisoriamente, com as especificações constantes do Termo de Referência e a proposta, para fins de aceitação e recebimento definitivo**;**

**7.3** Acompanhar e fiscalizar o cumprimento das obrigações da contratada, através de servidor especialmente designado;

**7.4** Efetuar o pagamento na forma e no prazo estipulado neste Termo de Referência.

## **8 - DA GESTÃO E FISCALIZAÇÃO DO CONTRATO:**

**8.1.** A gestão e a fiscalização da contratação caberá aos representantes da Administração especialmente designados. Nos impedimentos e afastamentos legais deste, suas funções serão desempenhadas por seus respectivos substitutos.

**8.1.1.** A Administração poderá alterar a designação dos gestores e fiscais, quando conveniente, sendo consignado formalmente nos autos e comunicado à Contratada, sem necessidade de elaboração de termo aditivo.

**8.2.** O gestores e fiscais designados exerceram, de forma segregada, as atribuições previstas na Resolução TRT7 nº. 200/2014, e tudo o mais que for necessário visando o adequado acompanhamento e fiscalização da execução contratual, devendo ainda providenciar as medidas necessárias às soluções de quaisquer contratempos que porventura venham a ocorrer.

**8.3.** As decisões e providências que ultrapassarem a competência dos gestores e fiscais deverão ser solicitadas, em tempo oportuno, à Diretoria competente, para adoção das medidas que julgar convenientes.

**8.4.** A gestão e a fiscalização de que trata este item não exclui nem reduz a responsabilidade da contratada, inclusive perante terceiros, por qualquer irregularidade, ainda que resultante de imperfeições técnicas, vícios redibitórios, ou emprego de material inadequado ou de qualidade inferior, e, na ocorrência desta, não implica em co-responsabilidade da Administração ou de seus agentes e prepostos, de conformidade com o art. 70 da Lei nº 8.666/93.

**8.5** As informações e os esclarecimentos solicitados pela contratada poderão ser prestados pelo fiscal do contrato através do telefone (85)3388-9398.

**9 - FORMA DE PAGAMENTO:** O pagamento será efetuado através de depósito na conta bancária fornecida pela empresa, em parcela única, no prazo de até 05 (cinco) dias úteis após o recebimento definitivo, devidamente atestada pelo Fiscal do Contrato, ocasião em que o Tribunal verificará a regularidade com a Fazenda Federal (Tributos e Contribuições Federais e Dívida Ativa da União e Seguridade Social), com a Fazenda Estadual, com a Fazenda Municipal, com o Fundo de Garantia por Tempo de Serviço (FGTS), bem como a regularidade trabalhista, mediante a Certidão Negativa de Débitos Trabalhistas (CNDT).

As empresas optantes pelo simples Nacional deverão apresentar, além da documentação acima, declaração prevista no art. 4º da Instrução Normativa nº 1.234 -RFB, de 11 de janeiro de 2012, assinada por seu(s) representantes(s) legal(is).

#### **10. SANÇÕES ADMINISTRATIVAS:**

**10.1** O atraso injustificado na execução do contrato sujeitará o contratado à multa de mora, no percentual de 0,2% (dois décimos por cento) ao dia, calculada sobre o valor da parcela não entregue tempestivamente, limitado a 10%;

**10.1.1** Se o atraso de que trata o item supra ultrapassar o prazo de 15 (quinze) dias, a Administração poderá entender pela inexecução parcial ou total do contrato, conforme o caso. **10.2** Além da sanção prevista no item supra, a contratada poderá incorrer nas seguintes sanções:

a) Advertência;

b) multa, no percentual de 10% (dez por cento), calculada sobre o valor da parcela inadimplida, na hipótese de inexecução parcial do Contrato;

c) multa, no percentual de 10% (dez por cento), calculada sobre o valor total do Contrato, nas hipóteses de inexecução total ou rescisão por culpa da contratada;

d) multa, no percentual de 5% (cinco por cento), calculada sobre o valor do Contrato, para os demais casos de descumprimento contratual;

**10.3** A Contratada estará sujeita ainda a outras sanções administrativas, conforme a modalidade de Licitação a ser adotada;

**10.4** A aplicação de sanções previstas neste instrumento será sempre precedida da concessão da oportunidade de ampla defesa, cuja intimação dar-se-á na forma da lei, inclusive, através de fax e e-mail.

**11 - VALOR ESTIMADO DA CONTRATAÇÃO:** O valor total da contratação é de R\$ 5.747,16 (cinco mil, setecentos e quarenta e sete reais e dezesseis centavos), que deverá fracionado para pagamento mensal no valor de 478,93(quatrocentos e setenta e oito reais e noventa e três centavos).

**12 - REGIME DE EXECUÇÃO:** Os serviços serão executados sob o regime empreitada por preço global, por se tratar de serviço por preço certo e total.

## **13 - IMPACTO ORÇAMENTÁRIO NOS DOIS EXERCÍCIOS FINANCEIROS SUBSEQÜENTES:**

Haverá impacto orçamentário nos dois exercícios financeiros subsequentes e nos demais, a depender de renovação.

Fortaleza, 10 de julho de 2017

## **REJANE MARIA FAÇANHA DE ALBUQUERQUE**

Integrante requisitante

#### **Igor Bessa Menezes**

Integrante Técnico

# **Divania Maria Alcantara Soares**

Integrante administrativo

**Anexo I** 

# **D E C L A R A Ç Ã O**

# Ref.: Processo de Contratação Direta nº

.........................., inscrito no CNPJ nº ..................., por intermédio de seu representante legal o(a) Sr(a). ..................................., portador(a) da carteira de identidade nº ........................... e do CPF nº ............................., **DECLARA**, para fins do disposto no inciso V do artigo 27 da Lei nº 8.666, de 21 de junho de 1993, acrescido pela Lei nº 9.854, de 27 de outubro de 1999, que não emprega menor de dezoito anos em trabalho noturno, perigoso ou insalubre e não emprega menor de dezesseis anos.

Ressalva:

( ) emprega menor, a partir de quatorze anos, na condição de aprendiz

\_\_\_\_\_\_\_\_\_\_\_\_\_\_\_\_\_\_\_\_\_\_\_\_\_\_\_\_\_\_\_\_\_\_\_\_\_\_

OBS: em caso afirmativo assinalar a ressalva acima.

Local e data.

Representante legal

## **ANEXO II**

# **D E C L A R A Ç Ã O**

#### Ref.: Processo de Contratação Direta nº

........................., inscrito no CNPJ nº ..................., por intermédio de seu representante legal o(a) Sr(a). ..................................., portador(a) da carteira de identidade nº ........................... e do CPF nº ............................., **DECLARA**, para fins Resolução nº 07/2005 do Conselho Nacional de Justiça – CNJ, que não possui em seu quadro de pessoal sócios cônjuge, companheiro ou parente em linha reta ou colateral até o terceiro grau, ou por afinidade inclusive, de membros ou juízes vinculados, ou servidor investido em cargo de direção e de assessoramento, vinculados ao TRT7ª.

Declara, por fim, que não possui qualquer vínculo com servidor ou dirigente do órgão contratante, nos termos do inciso III do Art. 9º da Lei 8.666/93.

Local e data.

Representante legal

\_\_\_\_\_\_\_\_\_\_\_\_\_\_\_\_\_\_\_\_\_\_\_\_\_\_\_\_\_\_\_\_\_\_\_\_\_\_